# **REST (DAR)**

<span id="page-0-2"></span>Siden beskriver de REST tjenester, der udstilles på Datafordeleren fra DAR.

Få en introduktion til **[REST på Datafordeleren](https://confluence.sdfi.dk/pages/viewpage.action?pageId=17138461)**[,](https://confluence.datafordeler.dk/x/HYMFAQ) hvis du har brug for en introduktion til og vejledning i, hvordan man kan anvende webservices, som udstilles på Datafordeleren.

Få en guide til helt konkrete anvisninger til at bruge en webservice fra Datafordeleren i **[Guide](https://confluence.sdfi.dk/pages/viewpage.action?pageId=17138547)  [til REST på Selvbetjeningen](https://confluence.sdfi.dk/pages/viewpage.action?pageId=17138547)**.

Under **[kodelister på Danmarksadresser.dk](https://danmarksadresser.dk/adressedata/kodelister/)**, kan du finde de værdier forretningsproces, forretningsområde og forretningshændelse kan tage.

### **Sideinformation**

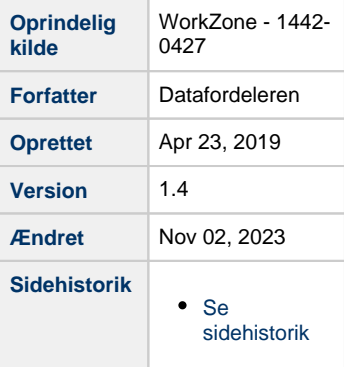

- [Generelt for DAR webservices](#page-0-0)
- [REST DAR](#page-0-1)
	- [Metode adresse](#page-1-0)
	- [Metode adresseTilHusnummer](#page-5-0)
	- [Metode Husnummer](#page-6-0)
	- [Metode husnummerTilAdresse](#page-12-0)
	- [Metode husnummerTilJordstykke](#page-13-0)
	- <sup>o</sup> [Metode Navngivenvej](#page-14-0)
	- [Metode NavngivenvejKommunedel](#page-17-0)
	- [Metode Postnummer](#page-21-0)
	- o [Metode Supplerendebynavn](#page-23-0)
- [REST DAR\\_BFE\\_Public](#page-25-0)
	- [Metode adresseTilEnhedBfe](#page-26-0)
	- [Metode husnummerTilBygningBfe](#page-27-0)
	- [Metode husnummerTilTekniskAnlægBfe](#page-28-0)

# **Ny version af REST-tjenesten DAR**

Den 24. april 2024 kan du kalde en ny version af RESTtienesten DAR.

Samtidigt kan alle REST-metoder kaldes i version 3.0.0.

Læs mere på **[Datafordelerens ændringsmeddelelser](https://datafordeler.dk/drift/aendringer)**.

Ændringen omfatter ikke DAR BFE og de dertilhørende metoder.

# <span id="page-0-0"></span>**Generelt for DAR webservices**

# <span id="page-0-1"></span>**Registernavn i Selvbetjeningen** DAR **Format** XML/JSON **DLS version** 2.3.9 **Paging** Anvender paging. Default paging-størrelse: 100 **Dato- og tidsformat** Datoformat følger ISO 8601 **[Date and time format](https://www.iso.org/iso-8601-date-and-time-format.html).** Alle datoer skrives med andre ord i formatet yyyy-mm-ddTHH:MM:SS. ssssss, hvor tidsangivelsen kan udelades. Tidszonen kan angives enten ved (2019-02-05T07:50:14.687580+01:00 (for normaltid/vintertid)), (2019-07-05T07:50:14.687580+02:00 (for sommertid)) eller ved at benytte Z (2019-07-05T07:50:14.687580Z).

# **Generelt**

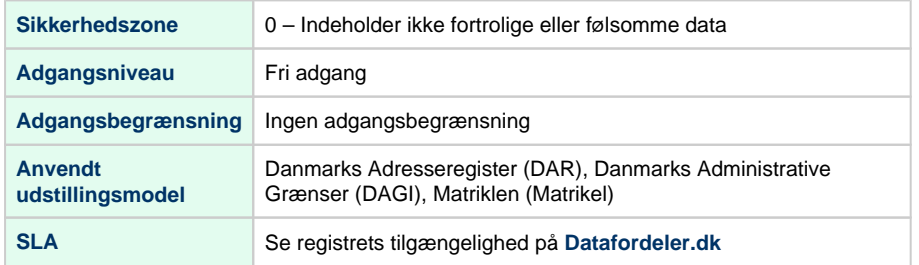

# **Url opbygning for REST**

Url for de enkelte services er opbygget af et endpoint efterfulgt af registernavn, servicenavn, versionen af servicen, servicetype (REST eller WFS etc.) samt metodenavn for services. Efter "?" tilføjes parametre i kaldet, der kan indeholde generelle kaldeparametre for REST services og metodespecifikke parametre.

Endpointet indeholder værtsnavnet, med et præfiks for miljøet hvis det ikke er produktionsmiljøet der tilgås. Hvis der er tale om fortrolige eller følsomme data, følger S5 - **[se](https://confluence.sdfi.dk/pages/viewpage.action?pageId=10616964)  [miljøbeskrivelser.](https://confluence.sdfi.dk/pages/viewpage.action?pageId=10616964)**

Læs mere om sammensætning af url'er på siden **[REST på Datafordeleren](https://confluence.sdfi.dk/pages/viewpage.action?pageId=17138461)** eller se eksempler på, at parametre bliver tilføjet til url'er på **[Datafordeleren - eks. på anvendelse af](https://confluence.sdfi.dk/pages/viewpage.action?pageId=30510472)  [bitemporalitet](https://confluence.sdfi.dk/pages/viewpage.action?pageId=30510472)** eller **[User stories](https://confluence.sdfi.dk/display/DML/User+stories).**

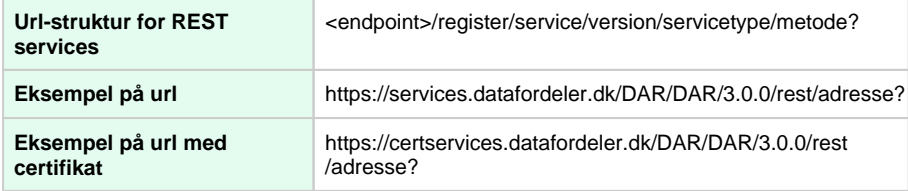

### **Metodeoversigt**

<span id="page-1-0"></span>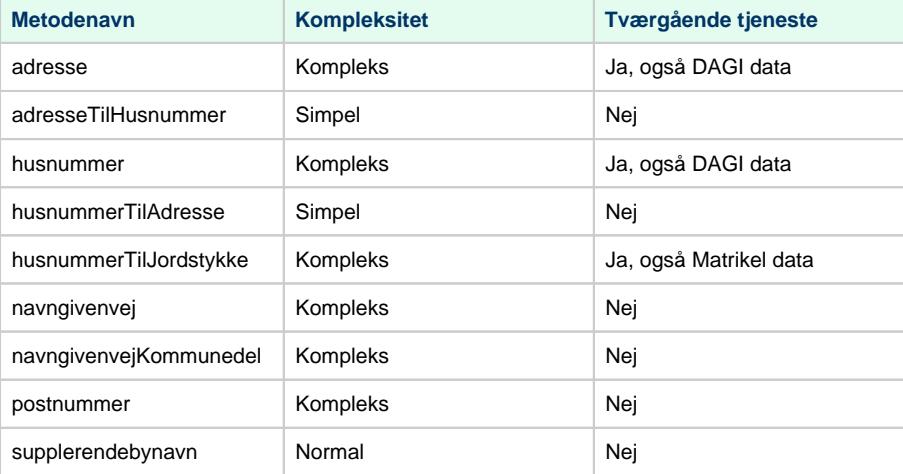

# **Metode - adresse**

#### **Beskrivelse**

Metoden udstiller Adresse(r) og tilknytningerne til NavngivenVej, Husnummer og postnummer. Alle attributter for Husnummer udstilles inklusiv de tilknytninger det aktuelle Husnummer har samt tilknytninger og ikke geografiske data fra Danmarks Administrative Geografiske Inddelinger (DAGI) (SupplerendeBynavn, Postnummer, Afstemningsområde, Sogneinddeling, Kommuneinddeling og MRAfstemningsområde).

#### **Eksempel på url**

https://services.datafordeler.dk/DAR/DAR/3.0.0/rest/adresse?

#### **Eksempel på url med certifikat**

https://certservices.datafordeler.dk/DAR/DAR/3.0.0/rest/adresse?

### **Inputparametre**

Metoden returnerer objekter der matcher inputparametrene. Underliggende relaterede objekter for hovedobjektet har enten ID'er eller ID'er og fulde objekter med afhængig af hvad parameteren MedDybde er sat til. Hvis virknings- eller registreringstid ikke er sat, så findes data for dags dato. Hvis flere inputparametre gives, så returneres resultater der opfylder samtlige af de angivne parametre.

Hvis MedDybde er TRUE (eller NULL) så udfyldes JSON objektet med alt data, også nestede objekter; det vil sige data fra hovedobjektet samt relaterede objekters data. Hvis MedDybde er FALSE så indeholder JSON kun data som findes i hovedobjektet samt ID'er for hovedobjektets relaterede data. Det betyder at nestede objekter med følgende struktur kun skal specificerer "id" attributten, og ikke "[NAVN]", når MedDybde er FALSE. Default værdi for MedDybde er TRUE.

"type": "object",

"properties": {

"id": {…},

"[NAVN]": {…}

}

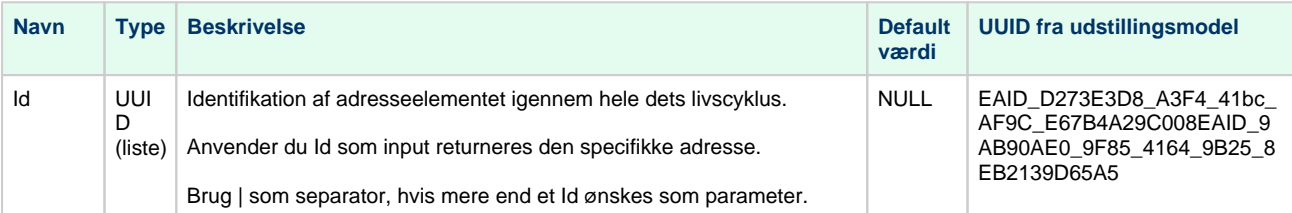

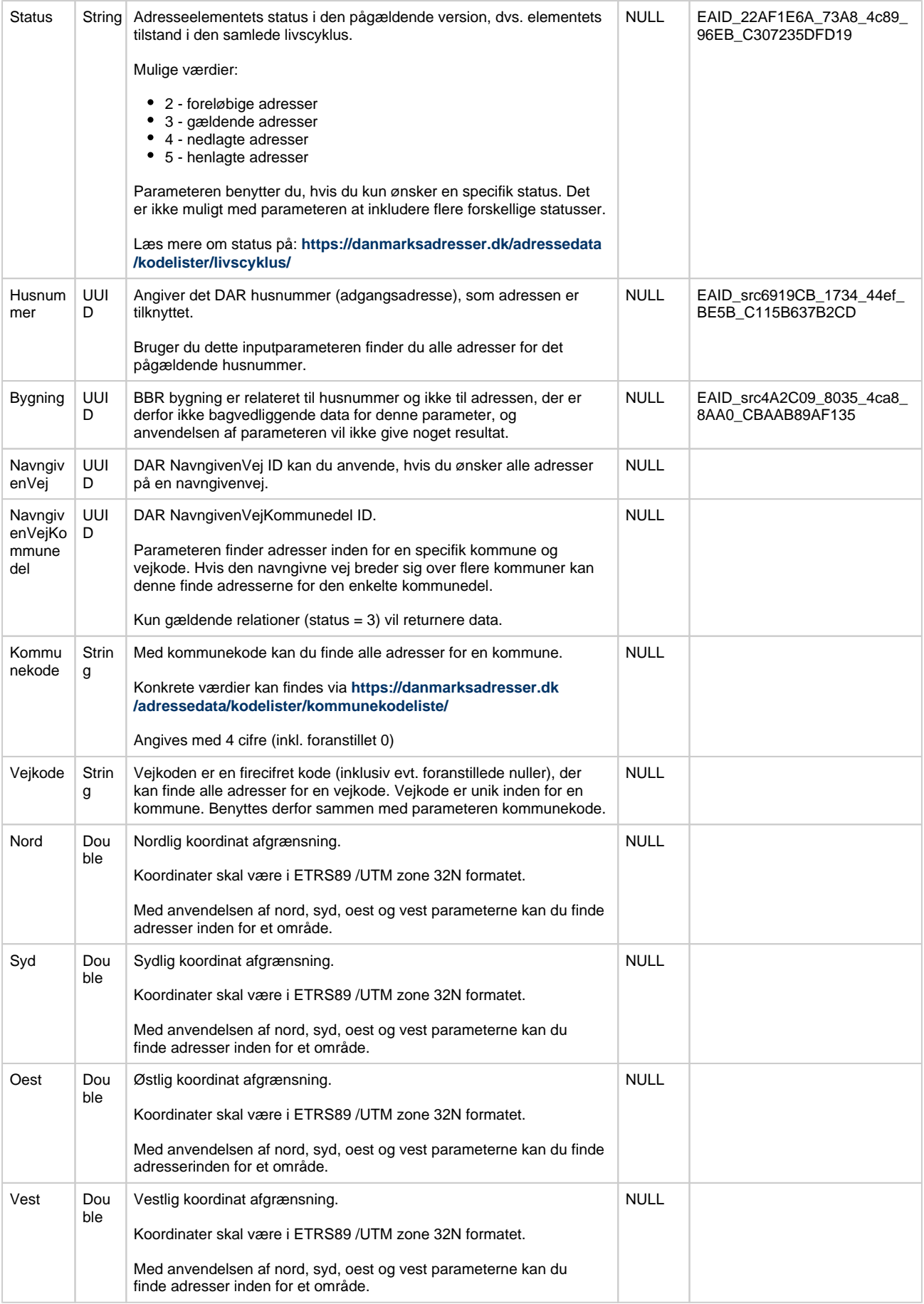

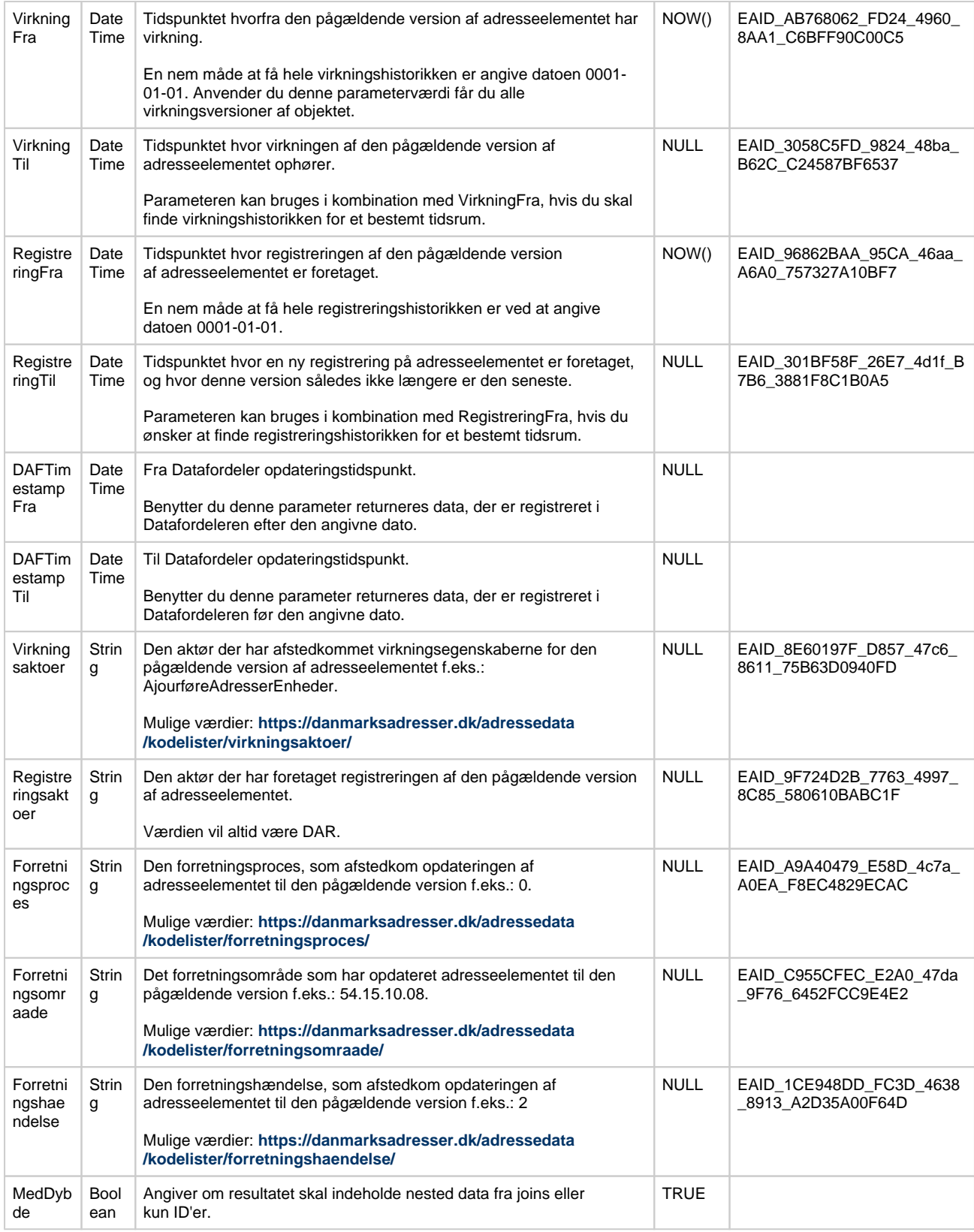

# **Eksempler på brug af metoden Eksempler på brug af metoden [Til toppen](#page-0-2)**

En specifik aktuel adresse:

https://services.datafordeler.dk/DAR/DAR/3.0.0/rest/adresse?id=8d00ef82-8aaf-458a-bbc2- 232f8f989588&format=json

Alle aktuelle adresser på et husnummer:

https://services.datafordeler.dk/DAR/DAR/3.0.0/rest/adresse?husnummer=5837f63b-67e5- 4cb9-ac2d-117856916523&format=json

Alle gældende adresser på et husnummer:

https://services.datafordeler.dk/DAR/DAR/3.0.0/rest/adresse?husnummer=5837f63b-67e5- 4cb9-ac2d-117856916523&status=3&format=json

Alle aktuelle adresser på en navngivenvej:

https://services.datafordeler.dk/DAR/DAR/3.0.0/rest/adresse?Navngivenvej=831a760e-4e3f-42e8-a9a5-0b771f72880a&format=json

Alle aktuelle adresser med en specifik vejkode og kommunekode:

https://services.datafordeler.dk/DAR/DAR/3.0.0/rest/adresse? vejkode=5804&kommunekode=0101&format=json

Alle adresser for et geografisk område (eksemplet tæller antal aktuelle adresser på Christiansø. Ønsker du kun antal gældende adresser skal status=3 tilføjes):

https://services.datafordeler.dk/DAR/DAR/3.0.0/rest/adresse?&format=json&Nord=6148481. 4083&oest=893696.6618&syd=6147252.8683&vest=891296.0849&count=true

#### **Outputparametre**

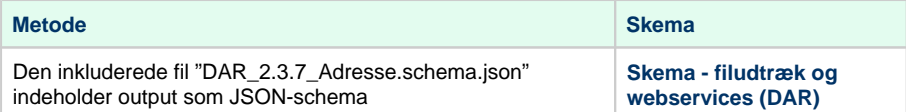

# <span id="page-5-0"></span>**Metode - adresseTilHusnummer Metode - adresseTilHusnummer [Til toppen](#page-0-2)**

# **Beskrivelse**

Metoden adresseTilHusnummer er en simpel metode, der returner Husnummerid, når adresseid bruges som input.

https://services.datafordeler.dk/DAR/DAR/3.0.0/rest/adresseTilHusnummer?adresseId=xxxyxyxx-yyxx-xxxx-xxyy-yxxxyxyyxxyy

# **Eksempel på url med certifikat**

https://certservices.datafordeler.dk/DAR/DAR/3.0.0/rest/adresseTilHusnummer?adresseId=xxxyxyxx-yyxx-xxxx-xxyy-yxxxyxyyxxyy

# **Inputparametre**

Parameteret adresseId er obligatorisk.

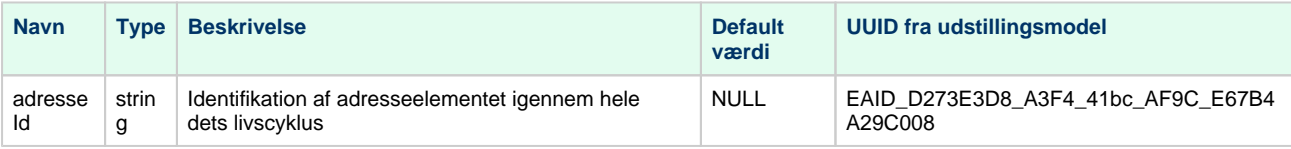

#### **Eksempel på brug af metoden**

Kaldet finder husnummeret 0a3f507a-e179-32b8-e044-0003ba298018, som adresseid 0a3f50a0-4664-32b8-e044-0003ba298018 tilhører:

https://services.datafordeler.dk/DAR/DAR/3.0.0/rest/adressetilhusnummer?&adresseid=0a3f50a0-4664-32b8-e044- 0003ba298018&format=json

#### **Outputparametre**

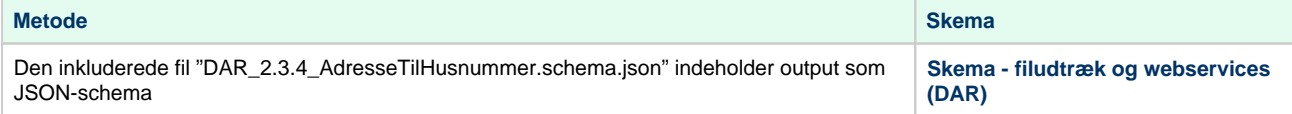

# <span id="page-6-0"></span>**Metode - Husnummer Metode - Husnummer [Til toppen](#page-0-2)**

#### **Beskrivelse**

Metoden udstiller husnummer inklusiv Adgangspunkt (repræsenteret ved Husnummer), Vejpunkt (repræsenteret ved Husnummer) samt tilknytninger til NavngivenVej. NavngivenVej har tilknyttet en eller flere NavngivenVejKommunedel, som også udstiller med denne.

Alle attributter for Husnummer udstilles inklusiv de tilknytninger det aktuelle Husnummer har samt tilknytninger og ikke geografiske data fra Danmarks Administrative Geografiske Inddelinger (DAGI) (SupplerendeBynavn, Postnummer, Afstemningsområde, Sogneinddeling, Kommuneinddeling og MRAfstemningsområde).

# **Eksempel på url**

https://services.datafordeler.dk/DAR/DAR/3.0.0/rest/husnummer?

# **Eksempel på url med certifikat**

https://certservices.datafordeler.dk/DAR/DAR/3.0.0/rest/husnummer?

### **Inputparametre**

Metoden returnerer objekter der matcher inputparametrene. Underliggende relaterede objekter for hovedobjektet har enten ID'er eller ID'er og fulde objekter med afhængig af hvad parameteren MedDybde er sat til. Hvis virknings- og registreringstid ikke er sat, så findes data for dags dato. Hvis flere inputparametre gives, så returneres resultater der opfylder samtlige af de angivne parametre.

Hvis MedDybde er TRUE (eller NULL) så udfyldes JSON objektet med alt data, også nestede objekter; det vil sige data fra hovedobjektet samt relaterede objekters data. Hvis MedDybde er FALSE så indeholder JSON kun data som findes i hovedobjektet samt ID'er for hovedobjektets relaterede data. Det betyder at nestede objekter med følgende struktur kun skal specificerer "id" attributten, og ikke "[NAVN]", når MedDybde er FALSE. Meddybde sættes automatisk til TRUE, hvis parameteren ikke er anvendt.

"type": "object",

"properties": {

"id": {…},

"[NAVN]": {…}

}

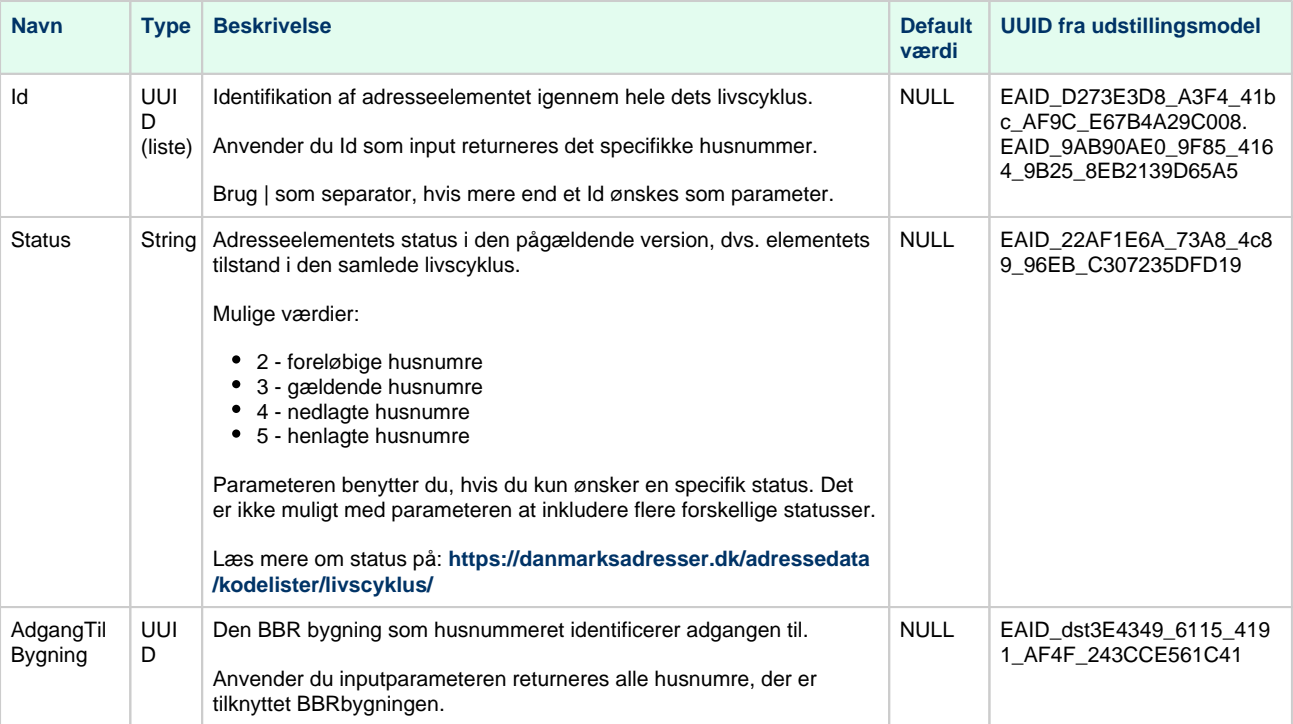

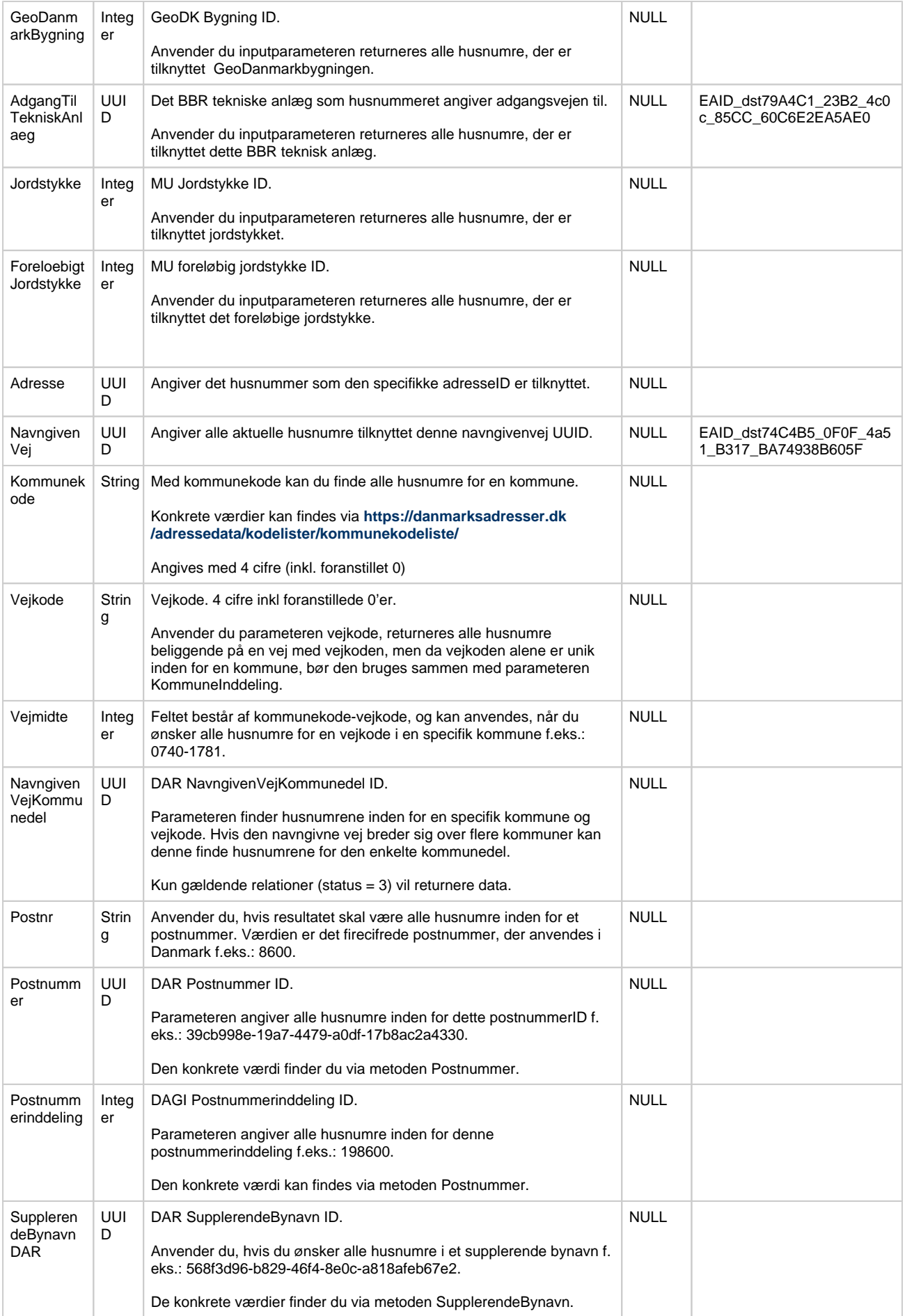

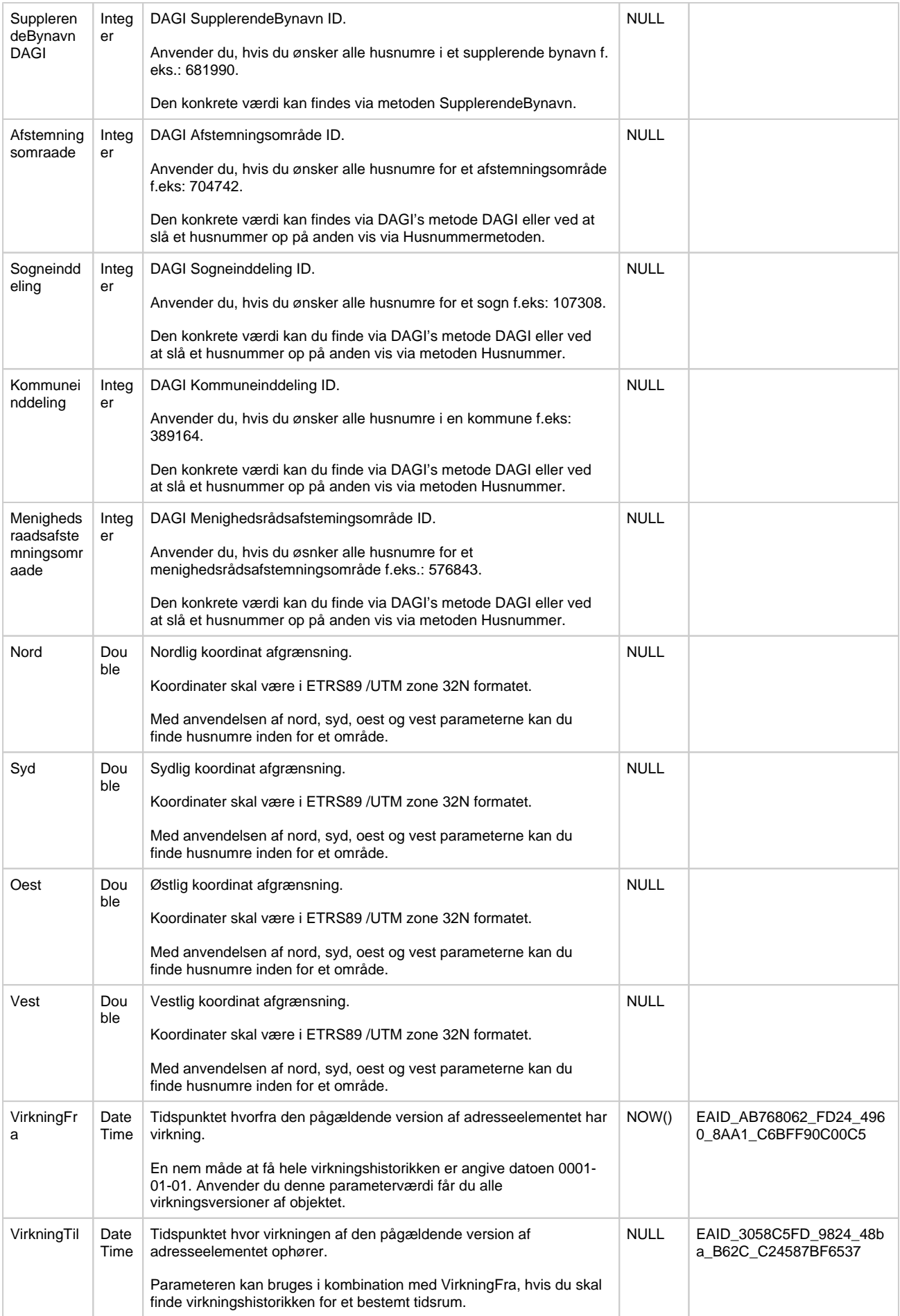

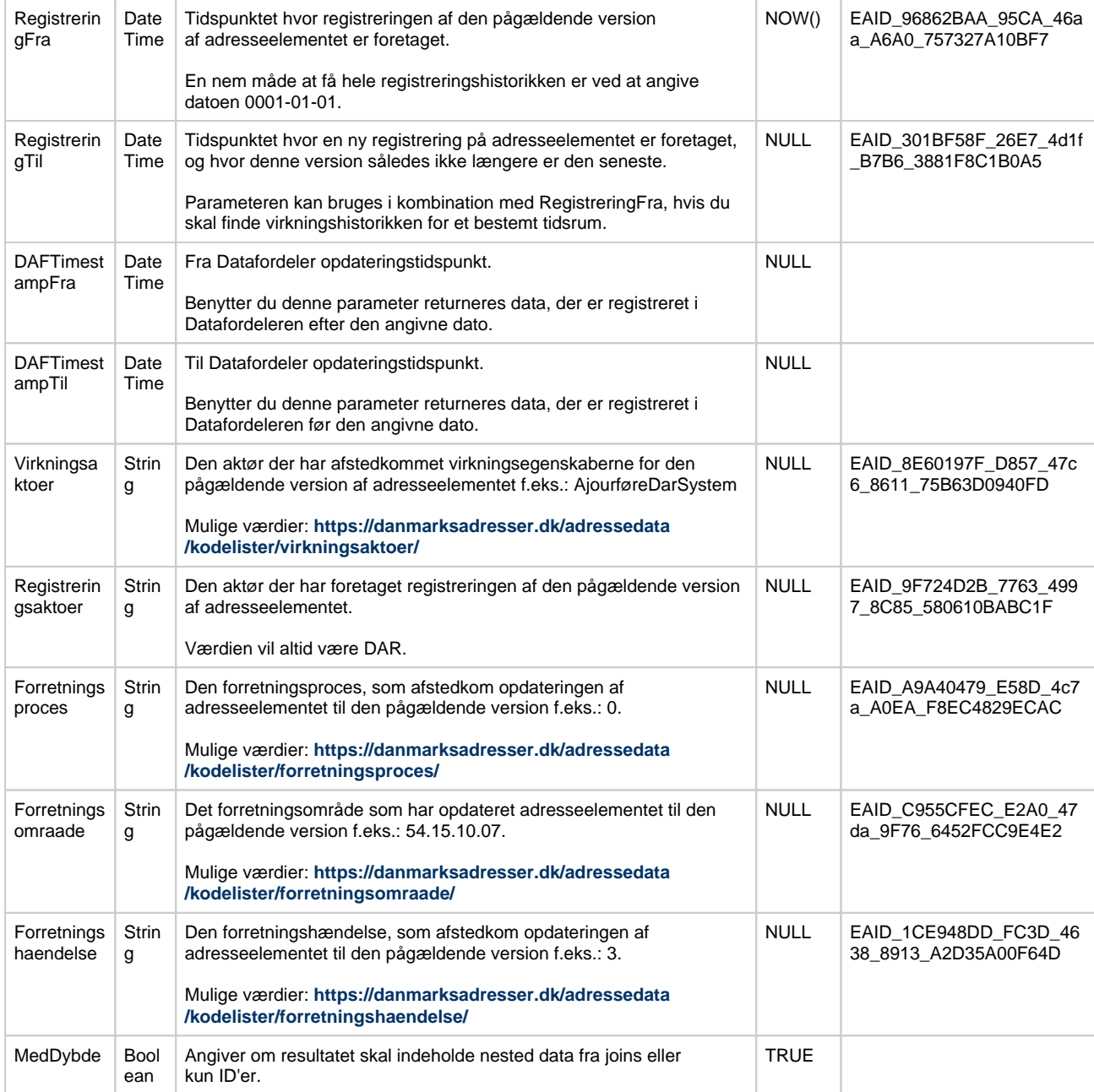

# **Eksempler på brug af metoden Eksempler på brug af metoden [Til toppen](#page-0-2)**

Et specifikt husnummer:

https://services.datafordeler.dk/DAR/DAR/3.0.0/rest/husnummer? &format=json&id=0a3f507a-e179-32b8-e044-0003ba298018

Tre eksempler, der finder husnumre på den navngivenvej Tågerupvej, der er beliggende i Kolding og Haderslev Kommune.

Alle husnumre for den navngivnevej:

https://services.datafordeler.dk/DAR/DAR/3.0.0/rest/husnummer? &format=json&navngivenvej=7a069e63-ff12-49b9-8cdd-cbf0d8cb6e62&pagesize=150

Alle husnumre tilknyttet Tågerupvej på den del af den navngivnevej der er beliggende i Kolding kommune:

https://services.datafordeler.dk/DAR/DAR/3.0.0/rest/husnummer? &format=json&navngivenvejkommunedel=5cb313ed-4eae-11e8-93fd-066cff24d637

Alle husnumre tilknyttet Tågerupvej, på den del af den navngivenvej med kommunekode=0621 og vejkode=0985:

https://services.datafordeler.dk/DAR/DAR/3.0.0/rest/husnummer? &format=json&vejmidte=0621-0985

Alle husnumre inden for en kommuneinddeling:

https://services.datafordeler.dk/DAR/DAR/3.0.0/rest/husnummer? format=json&Kommuneinddeling=389164

Alle husnumre inden for et afstemningsområde:

https://services.datafordeler.dk/DAR/DAR/3.0.0/rest/husnummer? format=json&Afstemningsomraade=704742

Alle husnumre for et specifikt postnummer:

https://services.datafordeler.dk/DAR/DAR/3.0.0/rest/husnummer?&postnr=1218&format=json

Optælling af alle husnumre for sognet Holmens:

https://services.datafordeler.dk/DAR/DAR/3.0.0/rest/husnummer? &sogneinddeling=107308&format=json&count=true

Alle husnumre inde for et menighedsrådsafstemningsområde:

https://services.datafordeler.dk/DAR/DAR/3.0.0/rest/husnummer? format=json&menighedsraadsafstemningsomraade=576843

Alle husnumre inden for et supplerende bynavn ud fra DAR id:

https://services.datafordeler.dk/DAR/DAR/3.0.0/rest/husnummer? format=json&SupplerendeBynavnDAR=568f3d96-b829-46f4-8e0c-a818afeb67e2

Alle husnumre inden for et supplerende bynavn ud fra DAGI (nøgle):

https://services.datafordeler.dk/DAR/DAR/3.0.0/rest/husnummer? format=json&SupplerendeBynavnDAGI=681990

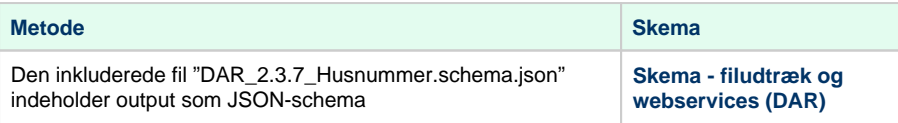

# <span id="page-12-0"></span>**Metode - husnummerTilAdresse [Til toppen](#page-0-2)**

### **Beskrivelse**

Metoden HusnummerTiladresse en simpel metode, der returner Adresseid, når Husnummerid bruges som input.

### **Eksempel på url**

https://services.datafordeler.dk/DAR/DAR/3.0.0/rest/husnummerTilAdresse? HusnummerId=xxyxxxyx-yxxy-xxyx-xxxx-yyyyxyxxyxyx

## **Eksempel på url med certifikat**

https://certservices.datafordeler.dk/DAR/DAR/3.0.0/rest/husnummerTilAdresse? HusnummerId=xxyxxxyx-yxxy-xxyx-xxxx-yyyyxyxxyxyx

#### **Inputparametre**

Parameteret husnummerId er obligatorisk.

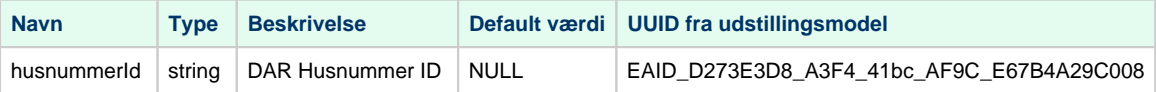

## **Eksempel på brug af metoden**

Alle adresseid'er for husnummer 0a3f507a-e179-32b8-e044-0003ba298018 (Rentemestervej 8, 2400 København NV):

https://services.datafordeler.dk/DAR/DAR/3.0.0/rest/husnummertiladresse? husnummerid=0a3f507a-e179-32b8-e044-0003ba298018&format=json

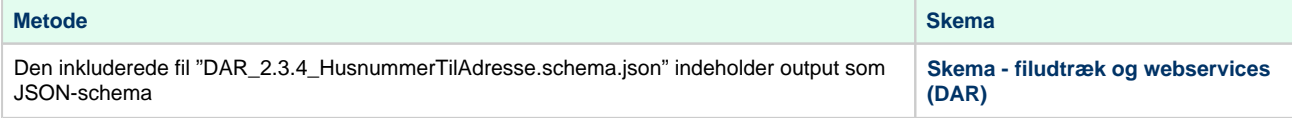

# <span id="page-13-0"></span>**Metode - husnummerTilJordstykke [Til toppen](#page-0-2)**

## **Beskrivelse**

Metoden HusnummerTilJordstykke en simpel metode, der returner jordstykkeid og jordstykkets BFE nummer, når Husnummerid bruges som input.

### **Eksempel på url**

https://services.datafordeler.dk/DAR/DAR/3.0.0/rest/husnummerTilJordstykke? HusnummerId=xxyxxxyx-yxxy-xxyx-xxxx-yyyyxyxxyxyx

## **Eksempel på url med certifikat**

https://certservices.datafordeler.dk/DAR/DAR/3.0.0/rest/husnummerTilJordstykke? HusnummerId=xxyxxxyx-yxxy-xxyx-xxxx-yyyyxyxxyxyx

# **Inputparametre**

Parameteret husnummerId er obligatorisk.

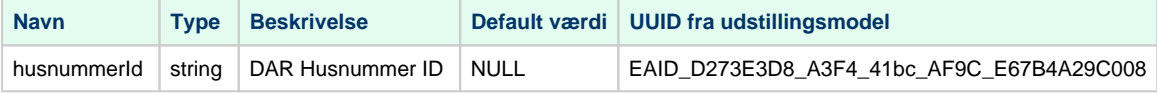

#### **Eksempel på brug af metoden**

Jordstykkeid og BFE nummer for husnummer 0a3f507a-e179-32b8-e044-0003ba298018 (Rentemestervej 8, 2400 København NV):

https://services.datafordeler.dk/DAR/DAR/3.0.0/rest/husnummertiljordstykke?husnummerid=0a3f507a-e179-32b8-e044- 0003ba298018&format=json

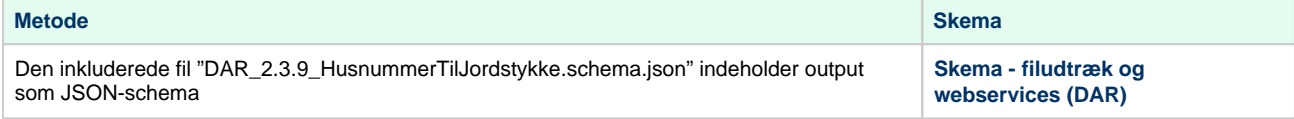

# <span id="page-14-0"></span>**Metode - Navngivenvej** [Til toppen](#page-0-2)

### **Beskrivelse**

Metoden Navngivenvej returnerer den navngivne vejs geografiske udbredelse i tagget vejnavnebeliggenhed\_vejnavnelinje, tilknytning til kommune(r) med en eller flere forekomster af NavngivenVejKommunedel i segmentet NavngivenvejKommunedelList, tilknytningen til samtlige postnumre for den navngivne vej samt tilknytningen til supplerende bynavn(e), hvis dette findes.

### **Eksempel på url**

https://services.datafordeler.dk/DAR/DAR/3.0.0/rest/navngivenvej?

# **Eksempel på url med certifikat**

https://certservices.datafordeler.dk/DAR/DAR/3.0.0/rest/navngivenvej?

#### **Inputparametre**

Metoden returnerer objekter der matcher inputparametrene. Underliggende relaterede objekter for hovedobjektet har enten ID'er eller ID'er og fulde objekter med afhængig af hvad parameteren MedDybde er sat til. Hvis virknings- og registreringstid ikke er sat, så findes data for dags dato. Hvis flere inputparametre gives, så returneres resultater der opfylder samtlige af de angivne parametre.

Hvis MedDybde er TRUE (eller NULL) så udfyldes JSON objektet med alt data, også nestede objekter; det vil sige data fra hovedobjektet samt relaterede objekters data. Hvis MedDybde er FALSE så indeholder JSON kun data som findes i hovedobjektet samt ID'er for hovedobjektets relaterede data. Det betyder at nestede objekter med følgende struktur kun skal specificerer " id" attributten, og ikke "[NAVN]", når MedDybde er FALSE. Meddybde sættes automatisk til TRUE, hvis parameteren ikke er anvendt.

"type": "object",

"properties": {

"id": {…},

"[NAVN]": {…}

}

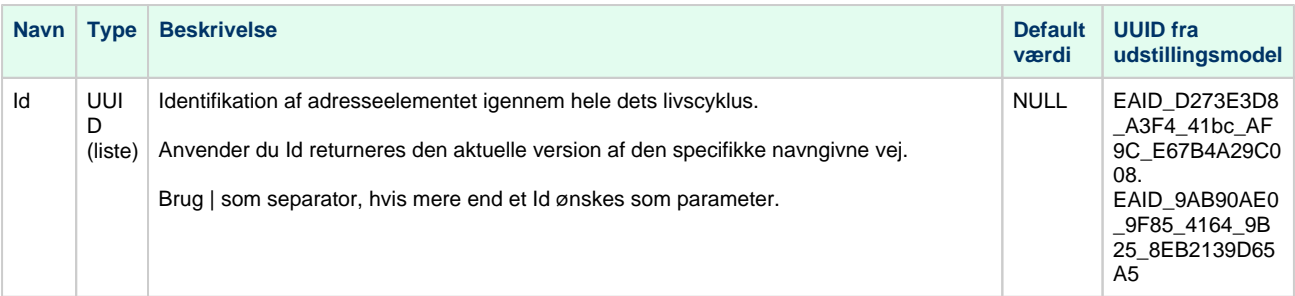

#### [Til toppen](#page-0-2)

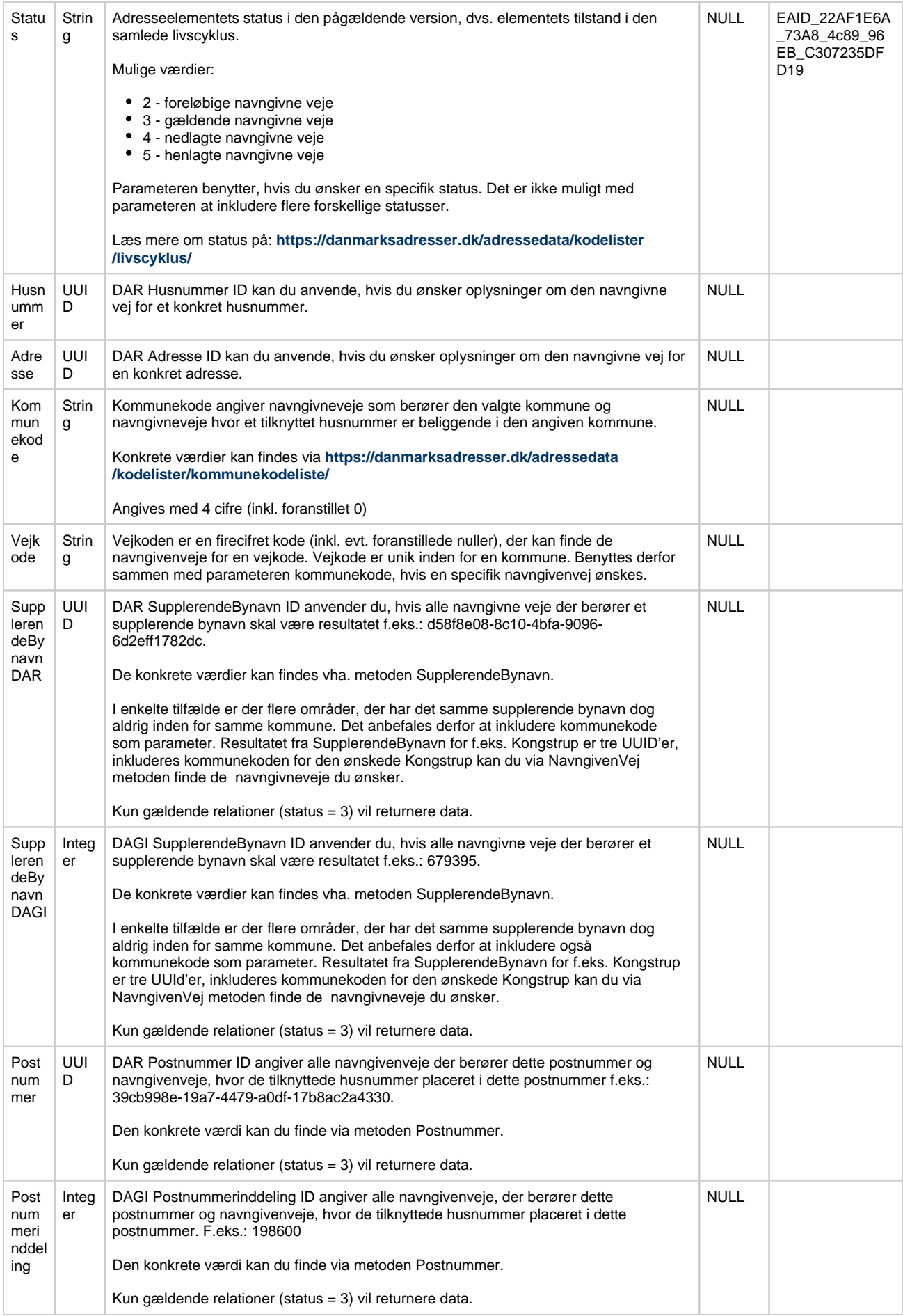

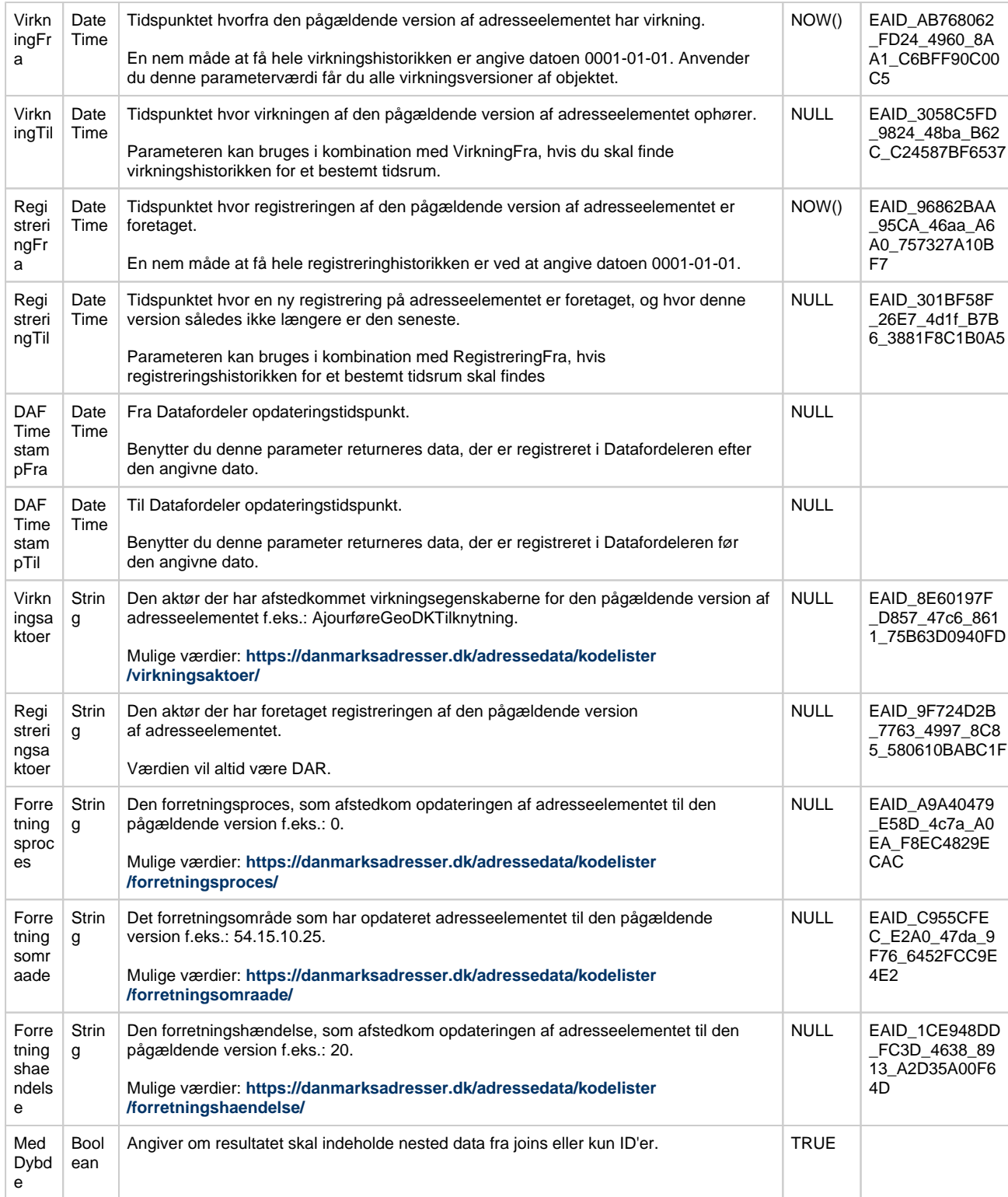

# **Eksempler på brug af metoden Eksempler på brug af metoden [Til toppen](#page-0-2)**

En specifik navngiven vej (Holbækmotorvejen):

https://services.datafordeler.dk/DAR/DAR/3.0.0/rest/navngivenvej?format=json&id=c0f08a1a-b9a4-465b-8372-d12babe7fbd6

Navngivenvej ud fra kommunedelen (kommunekode, vejkode), her Vallensbæk kommunedel af Holbækmotorvejen:

https://services.datafordeler.dk/DAR/DAR/3.0.0/rest/navngivenvej?kommunekode=0187&vejkode=2300&format=json

Antallet af aktuelle navngivne veje i et supplerende bynavn (Venø):

https://services.datafordeler.dk/DAR/DAR/3.0.0/rest/navngivenvej?SupplerendeBynavnDAR=627f9ed8-e42a-44e8-b869- 0a1f64e695b6&format=json&count=true

https://services.datafordeler.dk/DAR/DAR/3.0.0/rest/navngivenvej?SupplerendeBynavnDAGI=690110&format=json&count=true

Alle navngivne aktuelle veje for postnummeret 1218:

https://services.datafordeler.dk/DAR/DAR/3.0.0/rest/navngivenvej?Postnummer=9cc9db44-5599-4f4e-bebe-1e2ad684052a&format=json

https://services.datafordeler.dk/DAR/DAR/3.0.0/rest/navngivenvej?Postnummerinddeling=191218&format=json

# **Outputparametre**

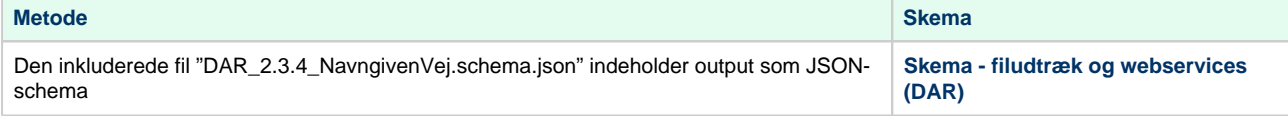

# <span id="page-17-0"></span>**Metode - NavngivenvejKommunedel** Mathematic Charles [Til toppen](#page-0-2)

#### **Beskrivelse**

DAR tjenesten indeholder metoden NavgivenvejKommunedel som er kommunekoder og vejkoder for den navngivne vej.

## **Eksempel på url**

https://services.datafordeler.dk/DAR/DAR/3.0.0/rest/navngivenvejkommunedel?

#### **Eksempel på url med certifikat**

https://certservices.datafordeler.dk/DAR/DAR/3.0.0/rest/navngivenvejkommunedel?

Metoden returnerer objekter der matcher inputparametrene. Underliggende relaterede objekter for hovedobjektet har enten ID'er eller ID'er og fulde objekter med afhængig af hvad parameteren MedDybde er sat til. Hvis virknings- og registreringstid ikke er sat, så findes data for dags dato. Hvis flere inputparametre gives, så returneres resultater der opfylder samtlige af de angivne parametre.

Hvis MedDybde er TRUE (eller NULL) så udfyldes JSON objektet med alt data, også nestede objekter; det vil sige data fra hovedobjektet samt relaterede objekters data. Hvis MedDybde er FALSE så indeholder JSON kun data som findes i hovedobjektet samt ID'er for hovedobjektets relaterede data. Det betyder at nestede objekter med følgende struktur kun skal specificerer "id" attributten, og ikke "[NAVN]", når MedDybde er FALSE. Meddybde sættes automatisk til TRUE, hvis parameteren ikke er anvendt.

"type": "object",

"properties": {

"id": {…},

"[NAVN]": {…}

}

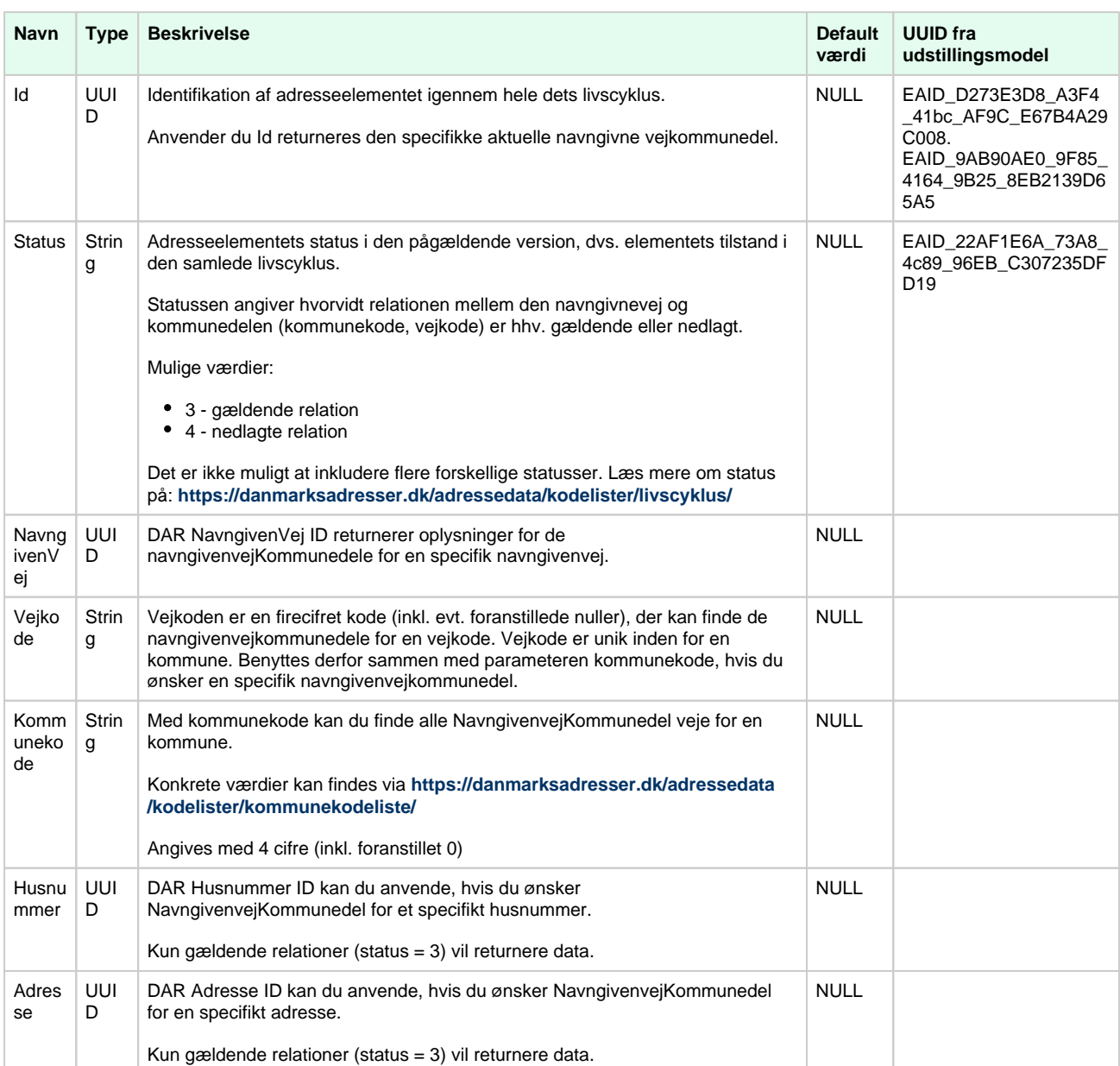

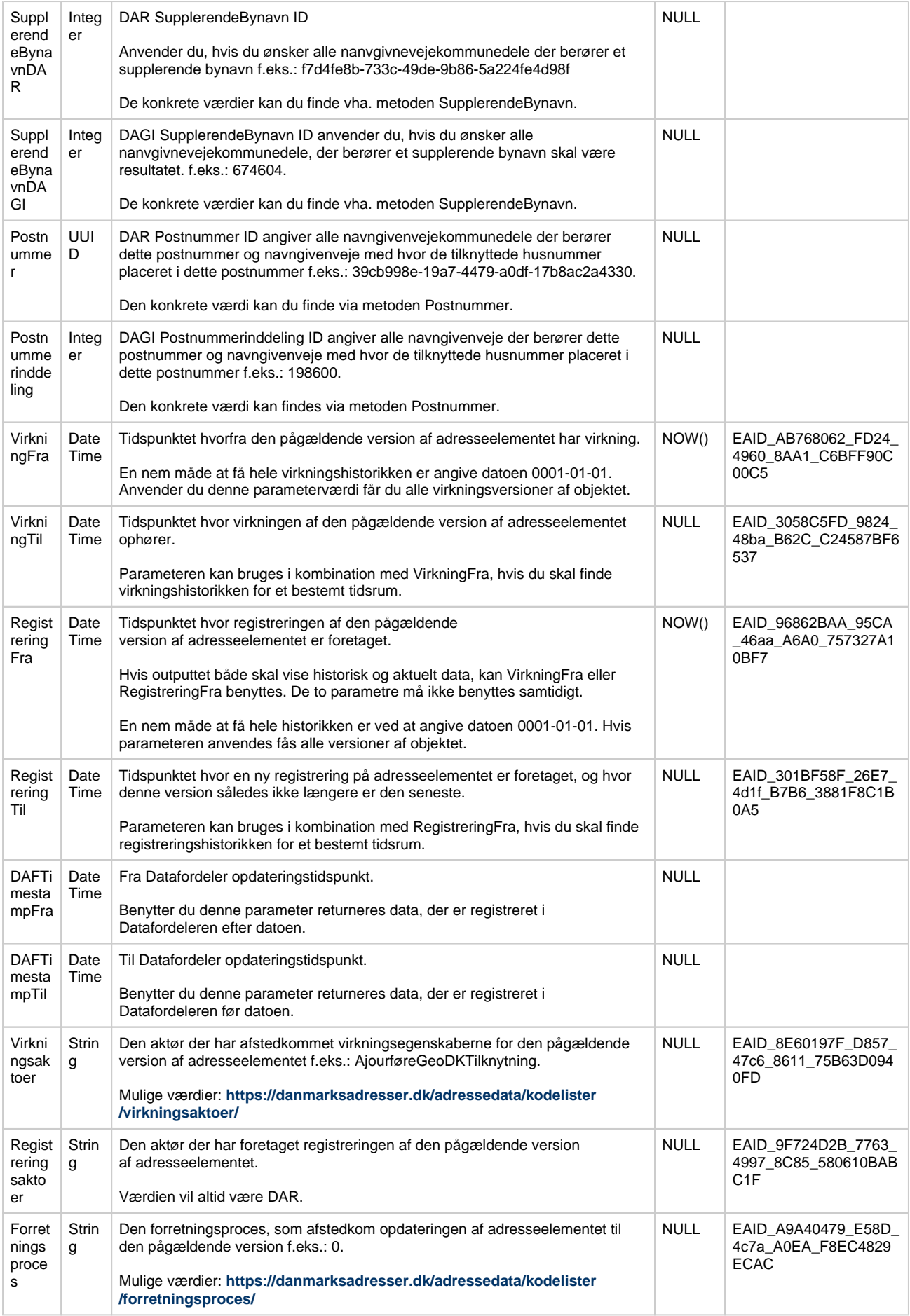

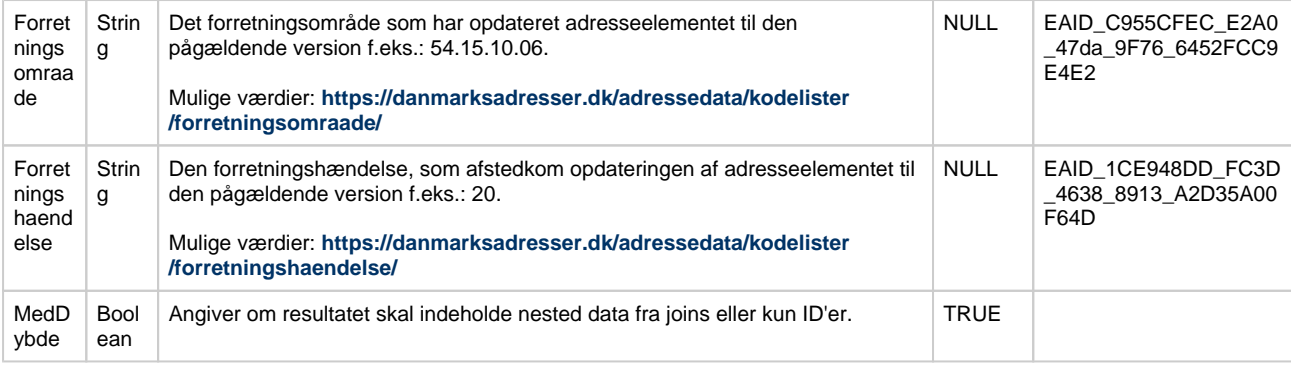

# **Eksempler på brug af metoden Eksempler på brug af metoden [Til toppen](#page-0-2)**

Alle navngivenvejkommunedel for det supplerende bynavn Nygård i Helsingør kommune:

https://services.datafordeler.dk/DAR/DAR/3.0.0/rest/navngivenvejkommunedel? format=json&SupplerendebynavnDAGI=674604

Aktuel NavngivenvejKommunedel for en specifik navngivenvejkommunedel:

https://services.datafordeler.dk/DAR/DAR/3.0.0/rest/navngivenvejkommunedel? format=json&id=5c963494-4eae-11e8-93fd-066cff24d637

Aktuelle Navngivenvejkommunedele for en navngivenvej:

https://services.datafordeler.dk/DAR/DAR/3.0.0/rest/navngivenvejkommunedel? format=json&navngivenvej=0ab2cd83-77ae-4f76-9b40-d7dfab402c25

Aktuel NavngivenvejKommunedel ud fra kommunekode og vejkode:

https://services.datafordeler.dk/DAR/DAR/3.0.0/rest/navngivenvejkommunedel? kommunekode=0187&vejkode=2300&format=json

NavngivenvejKommunedel for et husnummer og en adresse:

https://services.datafordeler.dk/DAR/DAR/3.0.0/rest/navngivenvejkommunedel? format=json&husnummer=1b231335-6f64-461c-e044-0003ba298018

https://services.datafordeler.dk/DAR/DAR/3.0.0/rest/navngivenvejkommunedel? format=json&adresse=34869498-5f03-4f31-99ef-736913ea3a05

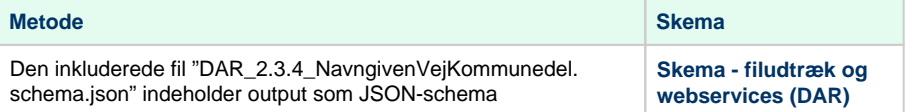

# <span id="page-21-0"></span>**Metode - Postnummer Metode - Postnummer [Til toppen](#page-0-2)**

# **Beskrivelse**

Metoden postnummer kan med en af inputparametrene finde postnummer UUID'en eller DAGI' s seks cifrede værdi for et postnummer. Disse værdier kan benyttes som inputparametre i metoderne husnummer, adresse, navngivenvej og navngivenvejkommunedel.

# **Eksempel på url**

https://services.datafordeler.dk/DAR/DAR/3.0.0/rest/postnummer?

### **Eksempel på url med certifikat**

https://certservices.datafordeler.dk/DAR/DAR/3.0.0/rest/postnummer?

## **Inputparametre**

Metoden returnerer objekter der matcher inputparametrene. Hvis virknings- og registreringstid ikke er sat, så findes data for dags dato. Hvis flere inputparametre gives, så returneres resultater der opfylder samtlige af de angivne parametre.

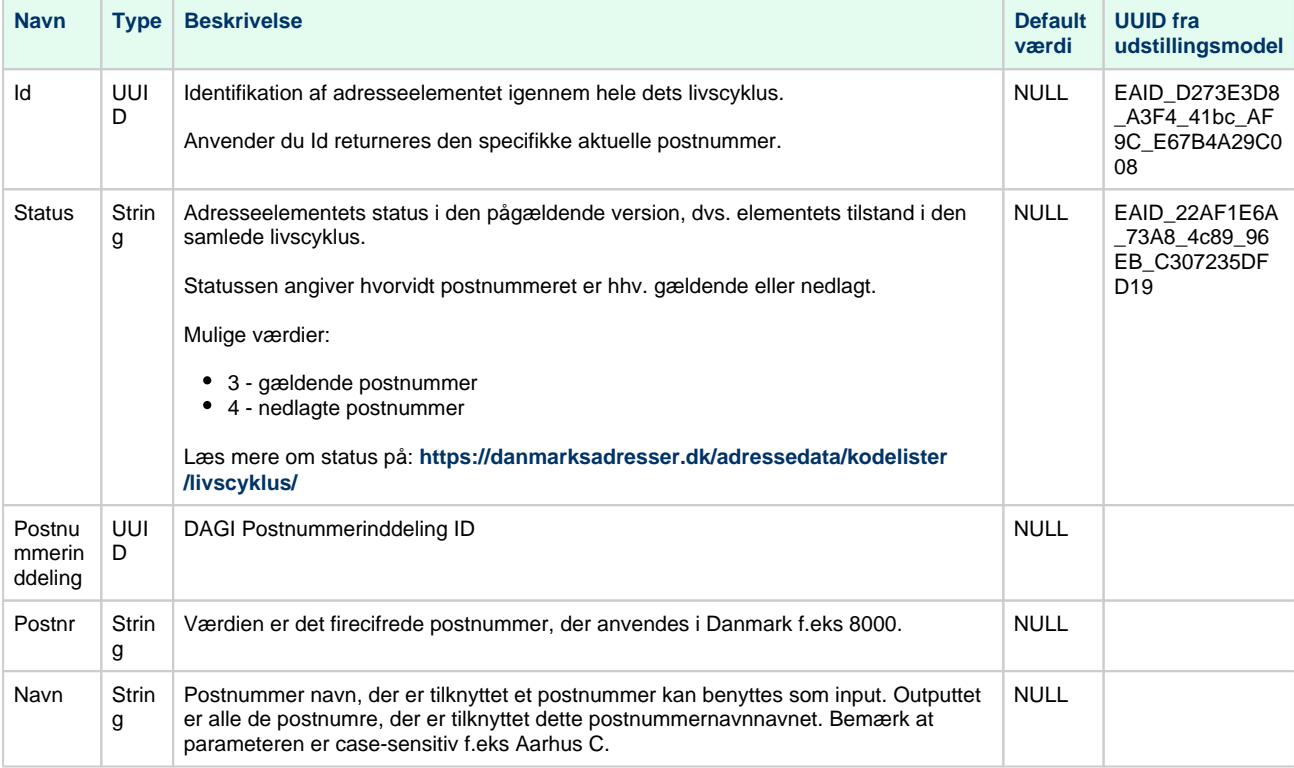

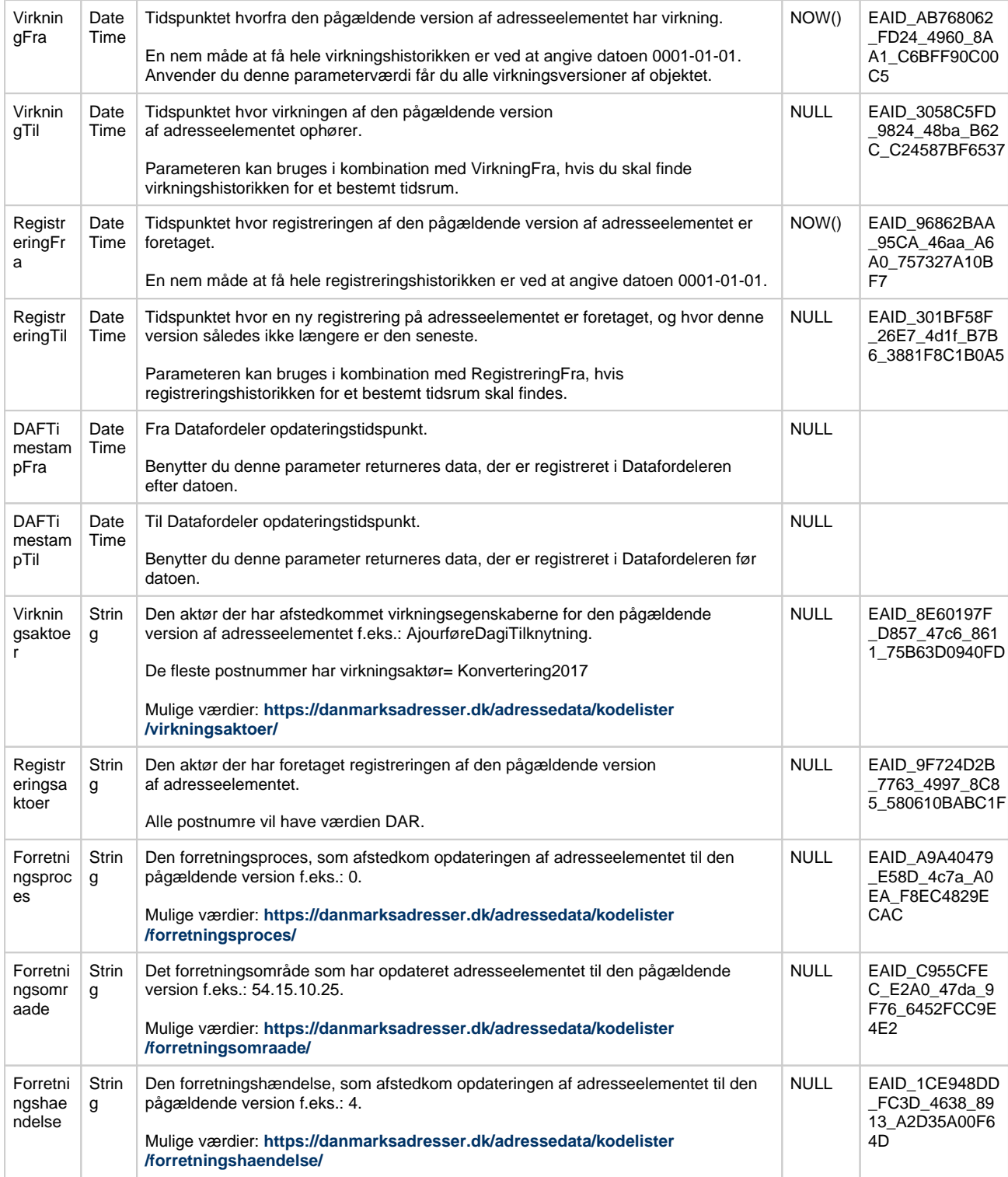

# Eksempler på brug af metoden **[Til toppen](#page-0-2)** Til toppen

Postnummer for postnr, her postnr 5220:

https://services.datafordeler.dk/DAR/DAR/3.0.0/rest/Postnummer?postnr=5220&format=json

Postnumre for et postnummer navn (postdistrikt) her "København K":

## **Outputparametre**

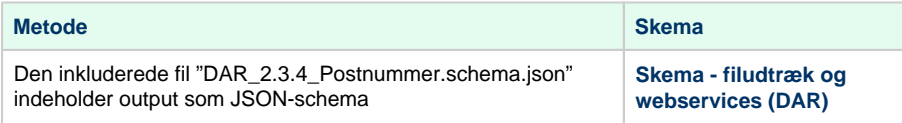

# <span id="page-23-0"></span>**Metode - Supplerendebynavn** [Til toppen](#page-0-2)

## **Beskrivelse**

Metoden Supplerendebynavn kan med en af inputparametrene finde Supplerendebynavn UUID' en eller DAGI's seks cifrede værdi for et Supplerendebynavn. Disse værdier kan benyttes som inputparametre i metoderne husnummer, adresse, navngivenvej og navngivenvejkommunedel.

# **Eksempel på url**

https://services.datafordeler.dk/DAR/DAR/3.0.0/rest/supplerendebynavn?

#### **Eksempel på url med certifikat**

https://certservices.datafordeler.dk/DAR/DAR/3.0.0/rest/supplerendebynavn?

#### **Inputparametre**

Metoden returnerer objekter der matcher inputparametrene. Hvis virknings- og registreringstid ikke er sat, så findes data for dags dato. Hvis flere inputparametre gives, så returneres resultater der opfylder samtlige af de angivne parametre.

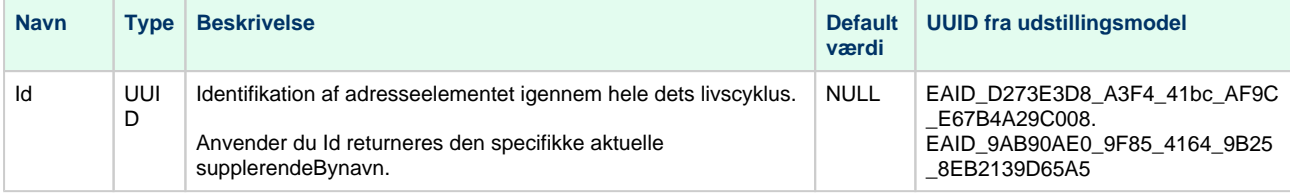

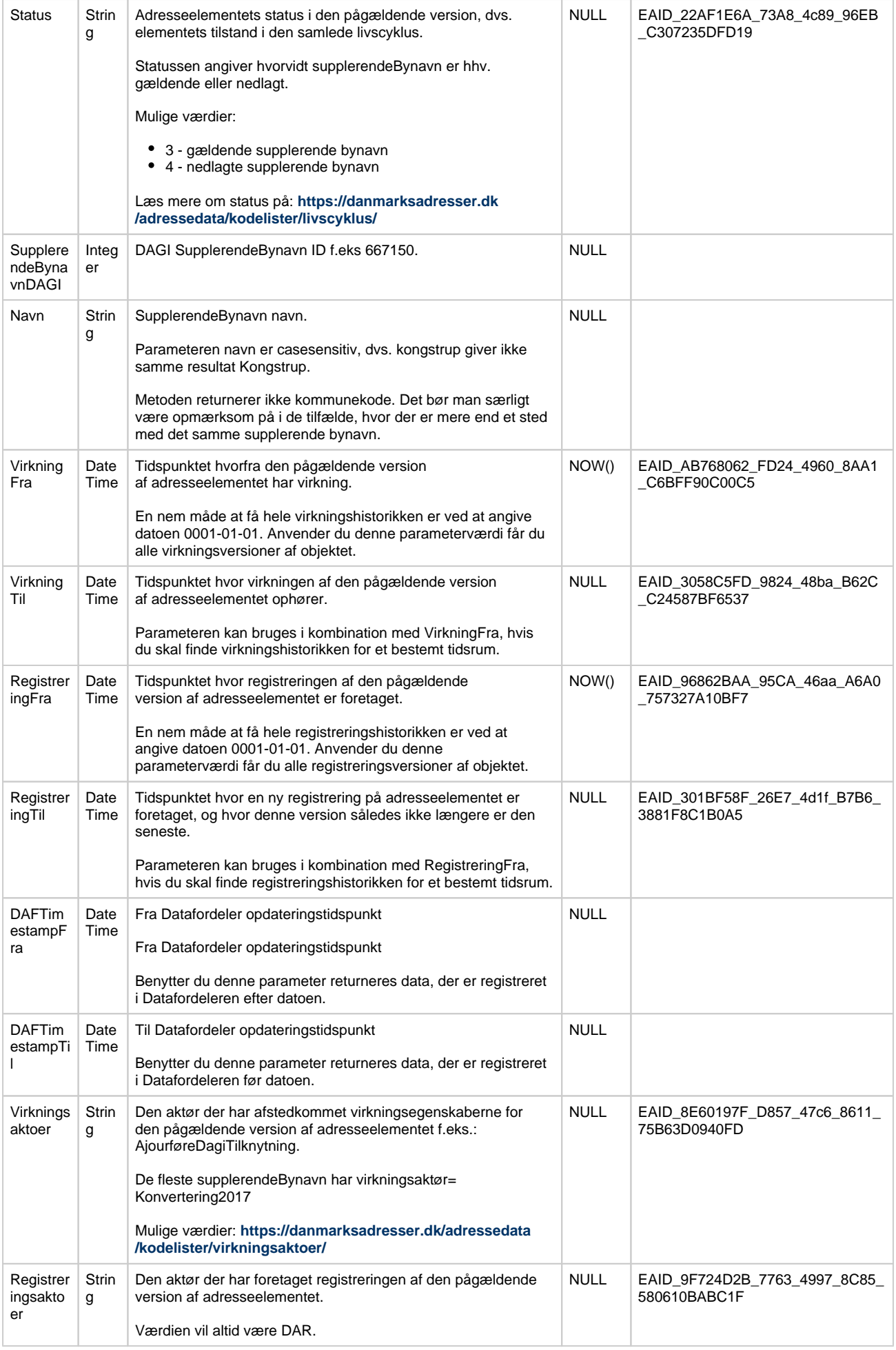

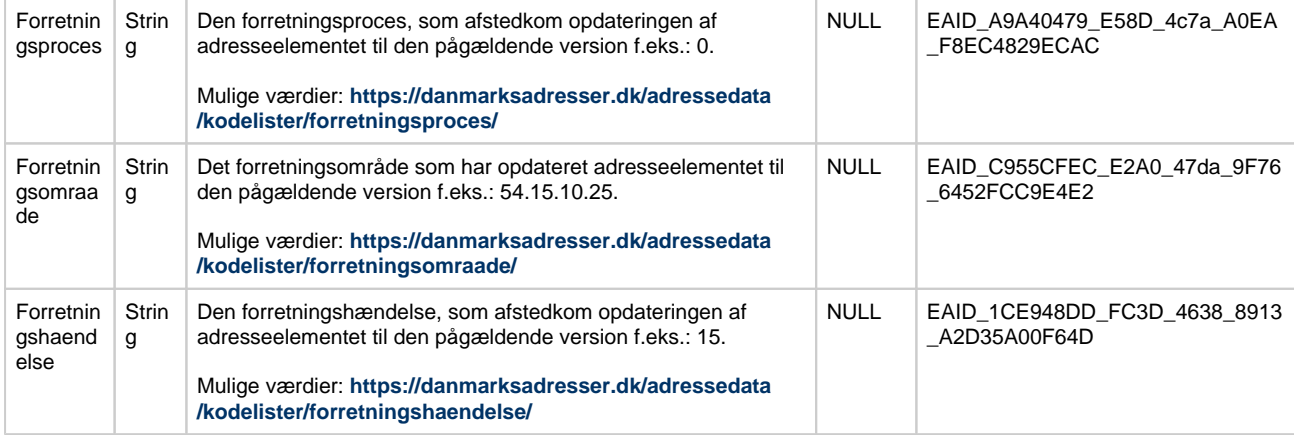

#### **Eksempler på brug af metoden [Til toppen](#page-0-2)** Til toppen **Til toppen** Til toppen **Til toppen**

SupplerendeBynavn, ud fra SupplerendeBynavnDAGI:

https://services.datafordeler.dk/DAR/DAR/3.0.0/rest/SupplerendeBynavn? SupplerendeBynavnDAGI=694560&format=json

SupplerendeBynavn, hvor det supplerendeBynavn's navn er Kongstrup:

https://services.datafordeler.dk/DAR/DAR/3.0.0/rest/SupplerendeBynavn? navn=Kongstrup&format=json

#### **Outputparametre**

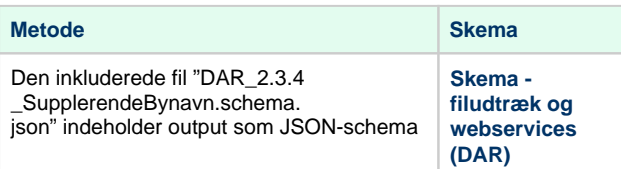

# <span id="page-25-0"></span>**REST - DAR\_BFE\_Public** [Til toppen](#page-0-2)

### **Beskrivelse**

Metoden adresseTilEnhedBfe anvendes når man ved hjælp af en adresse vil finde BFEnummeret for en eventuel ejerlejlighed som er knyttet adressen i BBR. Er der ikke knyttet en ejerlejlighed til adressen returneres intet svar - i så fald kan metoden husnummerTilBygningBfe eventuelt anvendes.

Metoden husnummerTilBygningBfe anvendes når man ved hjælp af et husnummer som er knyttet til en bygning, ønsker at finde BFE-nummeret for den ejendom som bygningen i følge BBR indgår i. Indgår bygningen i en bygning på fremmed grund returneres både BFE-nummer for denne og for den samlede faste ejendom som bygningen ligger på. Er husnummeret ikke knyttet til en bygning (fx. en ubebygget grund) returneres intet svar.

Metoden husnummerTilTekniskanlægBfe anvendes på samme måde som husnummerTilBygningBfe for husnumre som er knyttet til et teknisk anlæg i BBR.

Hvis man ønsker at finde BFE-nummeret for en adresse eller et husnummer som ikke er knyttet til en bygning eller et tekniske anlæg - fx. adresser til ubebyggede grunde, kan DAR BFE metoderne ikke benyttes. I stedet kan man med jordstykke ID som input benytte Matriklens metode Samletfastejendom til at finde BFE nr. for ubebyggede grunde. Jordstykke ID findes vha. metoden Husnummer.

# **Generelt**

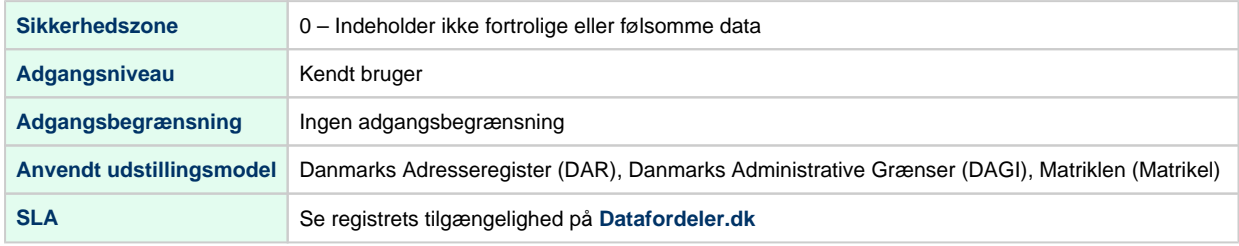

## **Url opbygning for REST**

Url for de enkelte services er opbygget af et endpoint efterfulgt af registernavn, servicenavn, versionen af servicen, servicetype (REST eller WFS etc.) samt metodenavn for services. Efter "?" tilføjes parametre i kaldet, der kan indeholde generelle kaldeparametre for REST services og metodespecifikke parametre.

Endpointet indeholder værtsnavnet, med et præfiks for miljøet hvis det ikke er produktionsmiljøet der tilgås. Hvis der er tale om fortrolige eller følsomme data, følger S5 - **[se](https://confluence.sdfi.dk/pages/viewpage.action?pageId=10616964)  [miljøbeskrivelser.](https://confluence.sdfi.dk/pages/viewpage.action?pageId=10616964)**

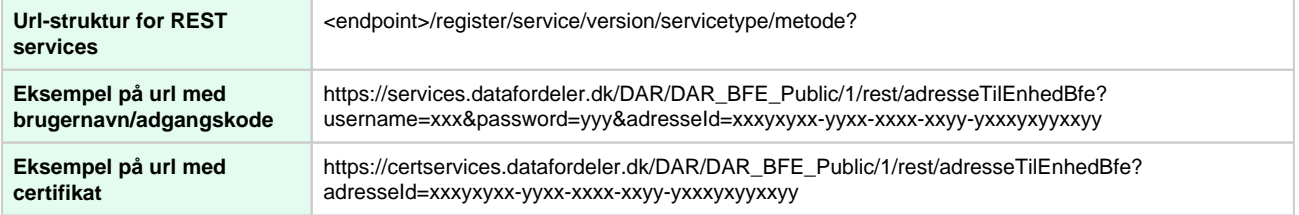

#### **Metodeoversigt**

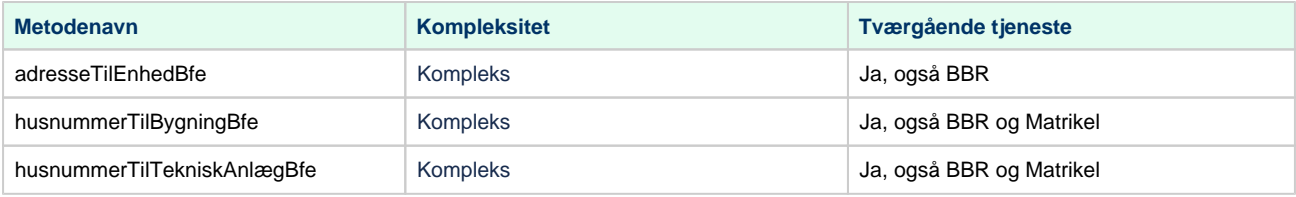

# <span id="page-26-0"></span>**Metode - adresseTilEnhedBfe** The Contract of the Company of the [Til toppen](#page-0-2)

Metoden adresseTilEnhedBfe anvendes når man ved hjælp af en adresse vil finde BFEnummeret for en eventuel ejerlejlighed som er knyttet adressen i BBR. Er der ikke knyttet en ejerlejlighed til adressen returneres intet svar - i så fald kan metoden husnummerTilBygningBfe eventuelt anvendes.

#### **Eksempel på url med brugernavn/adgangskode**

https://services.datafordeler.dk/DAR/DAR\_BFE\_Public/1/rest/adresseTilEnhedBfe?adresseId=xxxyxyxx-yyxx-xxxx-xxyyyxxxyxyyxxyy&username=xxx&password=yyy

#### **Eksempel på url med certifikat**

https://certservices.datafordeler.dk/DAR/DAR\_BFE\_Public/1/rest/adresseTilEnhedBfe?adresseId=xxxyxyxx-yyxx-xxxx-xxyyyxxxyxyyxxyy

# **Inputparametre**

Parameteret adresseid er obligatorisk.

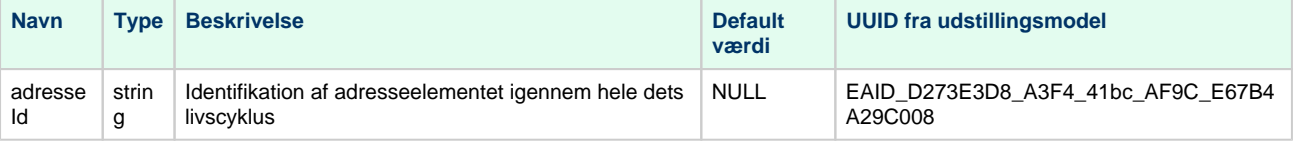

#### **Outputparametre**

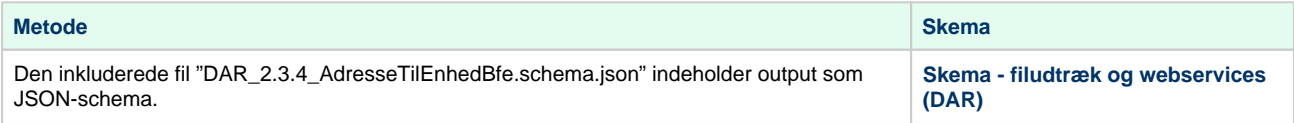

# <span id="page-27-0"></span>**Metode - husnummerTilBygningBfe** [Til toppen](#page-0-2)

### **Beskrivelse**

Metoden returnerer BestemtFastEjendom (BFE nummer) og jordstykkeid.

Metoden anvendes når man ved hjælp af et husnummer som er knyttet til en bygning, ønsker at finde BFE-nummeret for den ejendom som bygningen i følge BBR indgår i.

Indgår bygningen i en bygning på fremmed grund returneres både BFE-nummer for denne og for den samlede faste ejendom som bygningen ligger på. Er husnummeret ikke knyttet til en bygning (fx. en ubebygget grund) returneres intet svar.

https://services.datafordeler.dk/DAR/DAR\_BFE\_Public/1/rest/husnummerTilBygningBfe?HusnummerId=xxyxxxyx-yxxy-xxyx-xxxxyyyyxyxxyxyx&username=xxx&password=yyy

#### **Eksempel på url med certifikat**

https://certservices.datafordeler.dk/DAR/DAR\_BFE\_Public/1/rest/husnummerTilBygningBfe?HusnummerId=xxyxxxyx-yxxy-xxyx-xxxxyyyyxyxxyxyx

# **Inputparametre**

Parameteret husnummerId er obligatorisk.

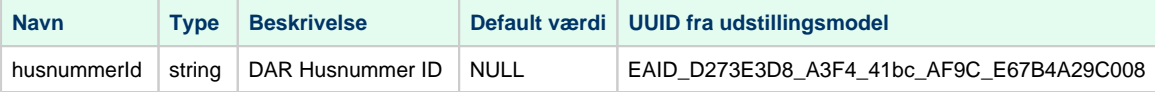

### **Eksempler på brug af metoden [Til toppen](#page-0-2)** Til toppen **Til toppen Til toppen Til toppen**

#### Rentemestervej 8, København:

https://certservices.datafordeler.dk/DAR/DAR\_BFE\_Public/1/REST/husnummerTilBygningBfe?husnummerid=0a3f507a-e179-32b8 e044-0003ba298018&format=json

Bygning på fremmedgrund (kolonihaven Lupinstien 7, Herning):

https://certservices.datafordeler.dk/DAR/DAR\_BFE\_Public/1/REST/husnummerTilBygningBfe?husnummerid=b7363daf-9cb9-4a27 bc9e-3ab1c08e9c20&format=json

I det sidste tilfælde returneres også indhold i bygningPaaFremmedGrundList.

#### **Outputparametre**

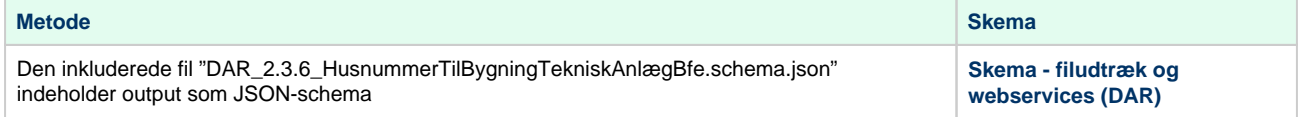

# <span id="page-28-0"></span>**Metode - husnummerTilTekniskAnlægBfe** [Til toppen](#page-0-2)

# **Beskrivelse**

Metoden returnerer BestemtFastEjendom (BFE nummer) og jordstykkeid.

Metoden anvendes når man ved hjælp af et husnummer, som er knyttet til et teknisk anlæg, ønsker at finde BFE-nummeret for det tekniske anlæg.

#### **Eksempel på url med brugernavn/adgangskode**

https://services.datafordeler.dk/DAR/DAR\_BFE\_Public/1/rest/husnummerTilTekniskAnlægBfe?HusnummerId=xxyxxxyx-yxxy-xxyxxxxx-yyyyxyxxyxyx&username=xxx&password=yyy

## **Eksempel på url med certifikat**

https://certservices.datafordeler.dk/DAR/DAR\_BFE\_Public/1/rest/husnummerTilTekniskAnlægBfe?HusnummerId=xxyxxxyx-yxxy-xxyxxxxx-yyyyxyxxyxyx

**Inputparametre**

Parameteret husnummerId er obligatorisk.

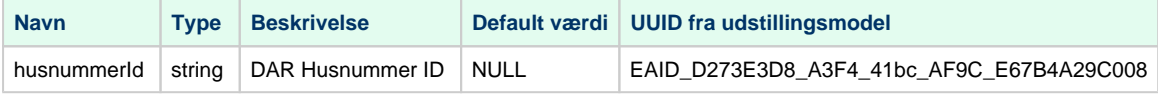

# **Eksempel på brug af metoden [Til toppen](#page-0-2)** Til toppen **Til toppen** Til toppen **Til toppen**

BFE nummer og jordstykke id for det tekniske anlæg med husnummerid = f353faca-4d79-4798- 9af3-69f289582083 (Logistikvej 3, 7400 Herning):

https://certservices.datafordeler.dk/DAR/DAR\_BFE\_Public/1/REST /husnummerTilTekniskAnl%C3%A6gBfe?husnummerid=f353faca-4d79-4798-9af3- 69f289582083&format=json

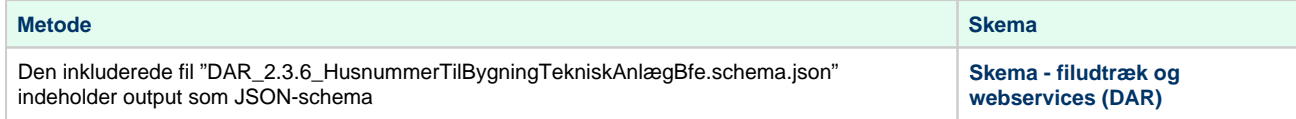